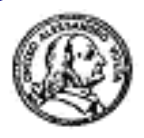

Circolo Alessandro Volta via G. Giusti 16 Milano

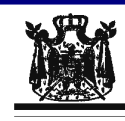

Associazione Musicale "Dino Ciani"

## VI anno Festival Internazionale Dino Ciani 2011

## **FRANCESCA ADAMO soprano DONATELLA SOLLIMA pianoforte**

## sabato 12 novembre 2011 ore 17.00

Sulle ali del canto: liriche da camera in Europa fra Settecento e Novecento

W. A. MOZART, G. ROSSINI, F. M. BARTHOLDY, H. WOLF, G. FAURE, R. HAHN, G. MENOTTI, F. P. TOSTI, R. BROGI, P. A. TIRINDELLI, R. PICK - MANGIAGALLI e A. C. GOMEZ

I CONCERTI CIANI 2011 info www.dinociani.com - tel. 335 6083581

Direzione artistica Prof. Maria Lilia Bertola Lani

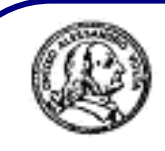

**Circolo Alessandro Volta** via G. Giusti 16 Milano

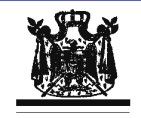

Associazione Musicale "Dino Ciani"

## VI anno Festival Internazionale Dino Ciani 2011

**FRANCESCA ADAMO soprano DONATELLA SOLLIMA pianoforte** 

sabato 12 novembre 2011 ore 17.00

Sulle ali del canto: liriche da camera in Europa fra Settecento e Novecento

W. A. MOZART, G. ROSSINI, F. M. BARTHOLDY, H. WOLF, G. FAURE, R. HAHN, G. MENOTTI, F. P. TOSTI, R. BROGI, P. A. TIRINDELLI, R. PICK - MANGIAGALLI e A. C. GOMEZ

I CONCERTI CIANI 2011 info www.dinociani.com - tel. 335 6083581

Direzione artistica Prof. Maria Lilia Bertola Lani